| External Parts of a Computer   Cut & Paste                    | Name:    |
|---------------------------------------------------------------|----------|
|                                                               | Teacher: |
| Cut and paste each image next to the correct vocabulary word. | Date:    |

| Word     | Image |
|----------|-------|
| Computer |       |
| Monitor  |       |
| Keyboard |       |

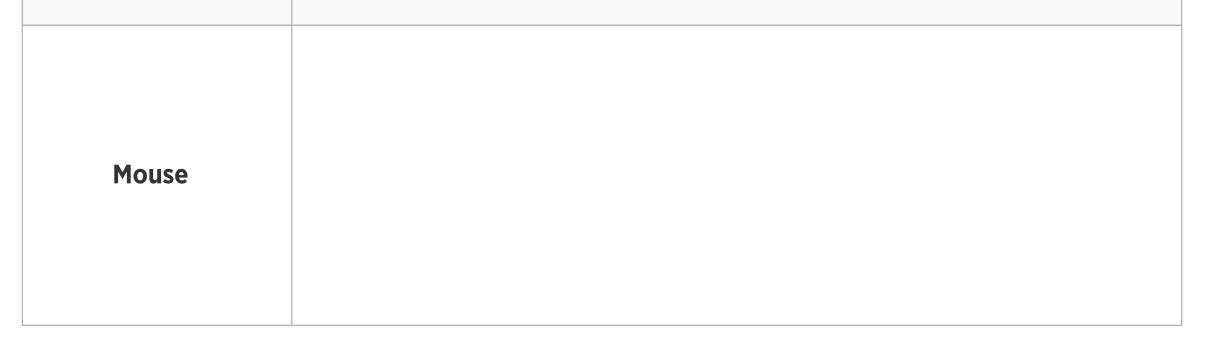

| External Parts of a Computer   Cut & Paste                    | Name:    |
|---------------------------------------------------------------|----------|
|                                                               | Teacher: |
| Cut and paste each image next to the correct vocabulary word. | Date:    |

| Word       | Image |
|------------|-------|
| Speaker    |       |
| Headphones |       |
| Tablet     |       |

| External Parts of a Computer   Cut & Paste                    | Name:      |
|---------------------------------------------------------------|------------|
|                                                               | - Teacher: |
| Cut and paste each image next to the correct vocabulary word. | Date:      |

Images

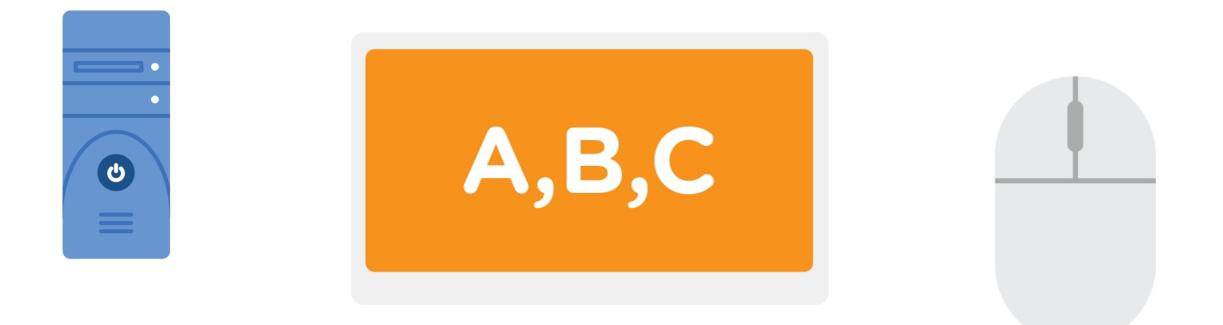

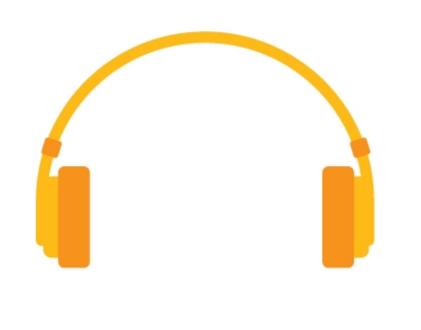

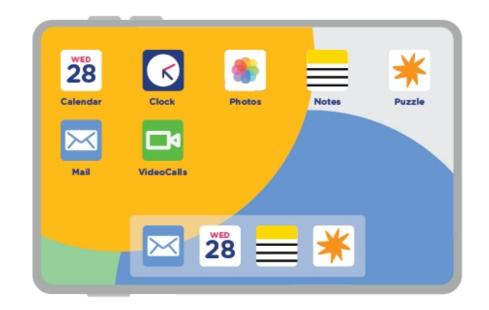

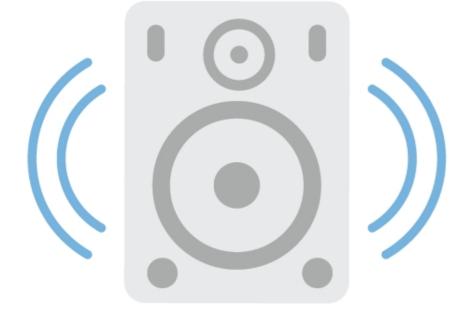

| esc                                                                                                    |
|----------------------------------------------------------------------------------------------------|
| . . . . . . . . . . . . . . . . . . . . . . . . . . . . . . . . . . . . . . . . . . . . . . . . . . . . . . . . . . . . . . . . . . . . . . . . . . . . . . . . . . . . . . . . . . . . . . . . . . . . . . . . . . . . . . . . . . . . . . . . . . . . . . . . . . . . . . . . |
| $ \begin{array}{c ccccccccccccccccccccccccccccccccccc$                                                                                                    |
| caps lock A S D F G H J K L ;; " enter                                                                                                    |
| shift Z X C V B N M < > ?/ shift                                                                                                    |
| ctrl alt ctrl 4 +                                                                                                    |

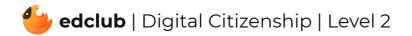